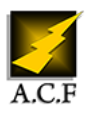

# **IMPRESS INITIATION**

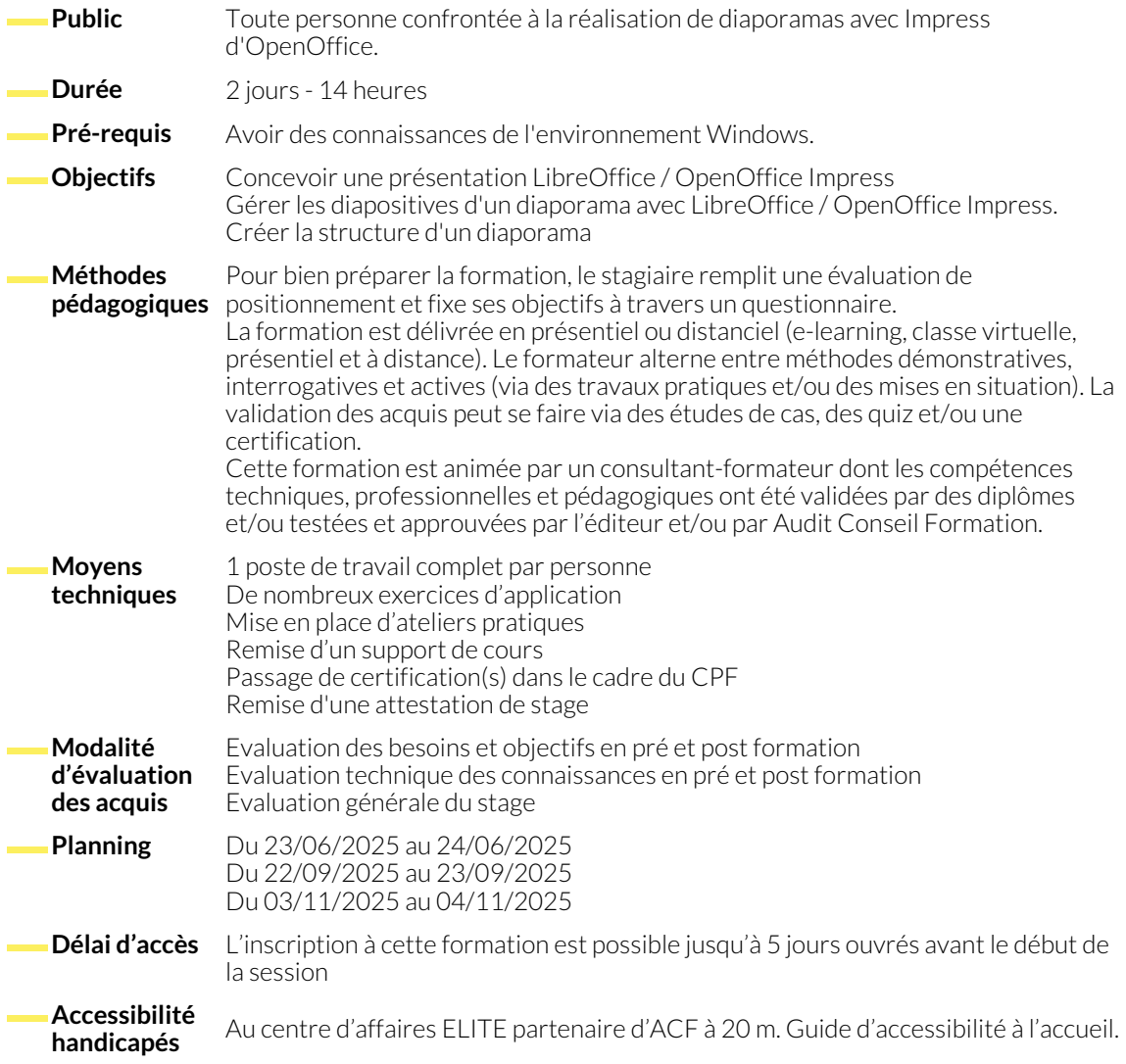

# **CRÉATION ET GESTION D'UNE PRÉSENTATION**

- Généralités sur l'environnement
- Création d'une nouvelle présentation
- Les modes d'affichage
- Saisie du texte d'une diapositive ● Sélection et modification de texte
- Zoom d'affichage

## **CRÉATION ET GESTION DE DIAPOSITIVE**

- Création de diapositives
- Accès aux diapositives
- Mise en page d'une diapositive
- Sélection de diapositives
- Suppression de diapositives
- Copie et déplacement de diapositives
- Insérer une date et un pied de page

- **GESTION DU TEXTE**
	- Couleur des caractères
	- Mise en forme des caractères
	- Police et taille des caractères
	- Alignement des paragraphes
- Retrait de paragraphes
- Puces et numérotation de paragraphes
- Recherche et remplacement de texte
- Recherche de synonyme

# **MASQUES ET MISES EN PAGE DE DIAPOSITIVES**

- Application d'un masque de diapositive
- Arrière-plan de diapositive
- Eléments texte du masque
- Numérotation des diapositives

## **GESTION DES OBJETS**

- Traçage d'un objet de dessin
- Zone de texte et texte dans un objet de dessin
- Copie des attributs d'un objet de dessin
- Copie et duplication d'un objet
- Déplacement d'un objet
- Dimensionnement d'un objet
- Sélection et suppression d'obiets
- Ordre de superposition d'un objet
- Ajustement d'un objet de dessin
- Alignement et répartition des objets
- Grilles et repères
- Combinaison, fusion, soustraction, intersection d'objets
- Groupement et dissociation d'objets

● Mise en forme de ligne et contour d'un objet

● Rotation et reflet d'un objet

● Rotation et reflet d'un objet

● Enregistrement sous forme de page Web ● Insertion de diapositive d'une autre présentation

● Renseigner et imprimer la page de notes ● Déplacement de texte sur un plan

● Styles d'images

## **OPTIMISER VOS PRÉSENTATIONS**

- Couleur d'arrière-plan d'un objet
- Effet 3D sur les objets de dessin
- Effet d'ombre et de transparence

#### **IMAGES ET GRAPHIQUES**

- Gestion d'une image
- Insertion : d'une image, d'un graphique, d'un tableau / objet d'une autre application

# **EXPLOITER VOS PRÉSENTATIONS**

- Conversion de présentation PowerPoint
- Création d'une présentation à partir d'un document Writer
- Exportation vers des formats courants
- **MODE PLAN**
	- Création et saisie de diapositives en affichage plan
	- Gestion de l'affichage plan
- **LES MODÈLES**
	- Présentation basée sur un modèle
	- Chargement de masque issu d'un modèle personnalisé
- Création et modification d'un modèle
- Style de présentation

#### **ANIMER, PROJETER ET IMPRIMER**

- Les effets de transition
- Défilement automatique des diapositives
- Effets d'animation sur des objets ou des textes
- Insertion d'un son ou d'un film
- Sélection de diapositives pour le diaporama
- Création d'une image animée
- Dessin sur les diapositives pendant le diaporama ● Diaporama personnalisé
- Interaction définie sur un objet
- Lancement automatique des effets d'animation
- Personnalisation des animations de texte et des effets d'animation
- Imprimer plusieurs diapositives sur une page

#### **NOUS CONTACTER**

16, ALLÉE FRANÇOIS VILLON 38130 ÉCHIROLLES

**Téléphone E-mail**

**Siège social Centre de formation** 87, RUE GÉNÉRAL MANGIN 38000 GRENOBLE

04 76 23 20 50 - 06 81 73 19 35 contact@audit-conseil-formation.com

#### **Suivez-nous sur les réseaux sociaux, rejoignez la communauté !**

in ACF Audit Conseil Formation **CO** @ACF\_Formation **ACF** ACFauditconseilformation